## **Inhaltsverzeichnis**

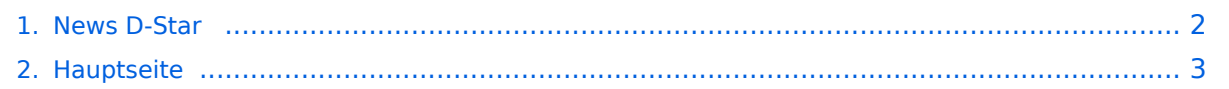

## <span id="page-1-0"></span>**News D-Star**

Das Inhaltsformat pdf wird vom Inhaltsmodell Wikitext nicht unterstützt.

Zurück zur Seite [Hauptseite.](#page-2-0)

## <span id="page-2-0"></span>**Quelltext der Seite Hauptseite**

Sie sind nicht berechtigt, die Seite zu bearbeiten. Gründe:

- Die Aktion, welche Sie beantragt haben, ist auf Benutzer beschränkt, welche einer der Gruppen ["Administratoren](https://wiki.oevsv.at/w/index.php?title=Project:Administratoren&action=view), [Sichter,](https://wiki.oevsv.at/w/index.php?title=Project:Sichter&action=view) [Prüfer"](https://wiki.oevsv.at/w/index.php?title=Project:Pr%C3%BCfer&action=view) angehören.
- Die Aktion, welche Sie beantragt haben, ist auf Benutzer beschränkt, welche der Gruppe "editor" angehören.
- Diese Seite wurde geschützt, um Bearbeitungen sowie andere Aktionen zu verhindern.

Sie können den Quelltext dieser Seite betrachten und kopieren.

[[Kategorie:D-Star]] =''' News über D-STAR.''' = Bitte Neuigkeiten hier eintragen oder eine entsprechende Mail an oe3msu(at)oevsv.at senden. - Danke ---- ==== D-Star Neuregistrierung notwendig !? ==== Diese Schlagzeile im DL-Rundspruch hat einige verunsichert ... Der ICOM Radio Club stellt für seine Mitglieder und diejenigen Funkamateure, die sich über OE1XIC (den ICOM Radio Club), OE1AOA (OM Franz) oder OE1SGW (OM Gregor) für das D-STAR Gateway registriert haben klar, daß für diese OMs und YLs KEINE Neuregistrierung notwendig ist. Diese Funkamateure sind und bleiben registriert. OE1AOA und OE1SGW werden darauf achten, daß keiner "unserer" D-STAR User "verloren" geht. Als Hotline haben wir die eMail Adresse oe1xds@hamradio.at eingerichtet. vy 73, Franz OE1AOA und Gregor OE1SGW ==== Einführungsvortrag zu D-STAR\* ==== Der Vortrag D-STAR wird am 11.November 2009 im ADL 322 - Schwechat - wiederholt. Näheres findet ihr auf den Seiten des LV3 unter: [http://www.oe3.oevsv.at/opencms /modules/events/event\_0142.html?uri=/index.html LV3 / ADL 322 ] ==== Neuigkeiten um den neuen Repeater OE1XCA C: ==== siehe hier [http://wiki.oevsv.at/index.php/OE1XCA Neuigkeiten rund um den Repeater OE1XCA C] ==== Neuigkeiten um dem Repeater OE1XDS ==== siehe hier: [http://wiki.oevsv.at/index.php /OE1XDS Neuigkeiten rund um den Repeater OE1XDS B] ==== APRS mit dem ICOM IC 2820 und OpenTracker plus ==== Oft gestellte Frage: Kann ich mit dem IC-E2820 auch normales APRS auf 144.800 in FM machen und kann ich die zur DV-Option gehörende GPS Antenne mitbenutzen ? Antwort: Ja, das geht. Nur durch Anschluss eines Trackers kann das IC-E2820 für APRS erweitert werden. Wir sprechen hier NICHT über das D-PRS welches die gleiche Funktionalität hat, jedoch nur in Reichweite eines D-Star Repeaters funktioniert, und außerdem (im Bakenbetrieb) von D-Star Administratoren gar nicht gerne gesehen wird. Wir sprechen hier über das ganz normale APRS welches mit fast jedem Transceiver mit entsprechenden Zusatzgeräten machbar ist. Dieser Bericht bezieht sich auf den Open-Tracker+, prinzipiell ist der Anschluss aber auch an anderen Trackern ähnlich. copyright by [http://www.dj0abr.de DJ0ABR] [http://www.adl303.oevsv. at/technikecke/IC2820/index.html Link zur Technikecke des ADL 303]

Die folgende Vorlage wird auf dieser Seite verwendet:

[Vorlage:Box Note](https://wiki.oevsv.at/wiki/Vorlage:Box_Note) [\(Quelltext anzeigen\)](https://wiki.oevsv.at/w/index.php?title=Vorlage:Box_Note&action=edit) (schreibgeschützt)

Zurück zur Seite [Hauptseite.](#page-2-0)